# **Foreman - Bug #1512**

# **Cannot give parameter empty value**

02/28/2012 08:21 AM - Jan van Eldik

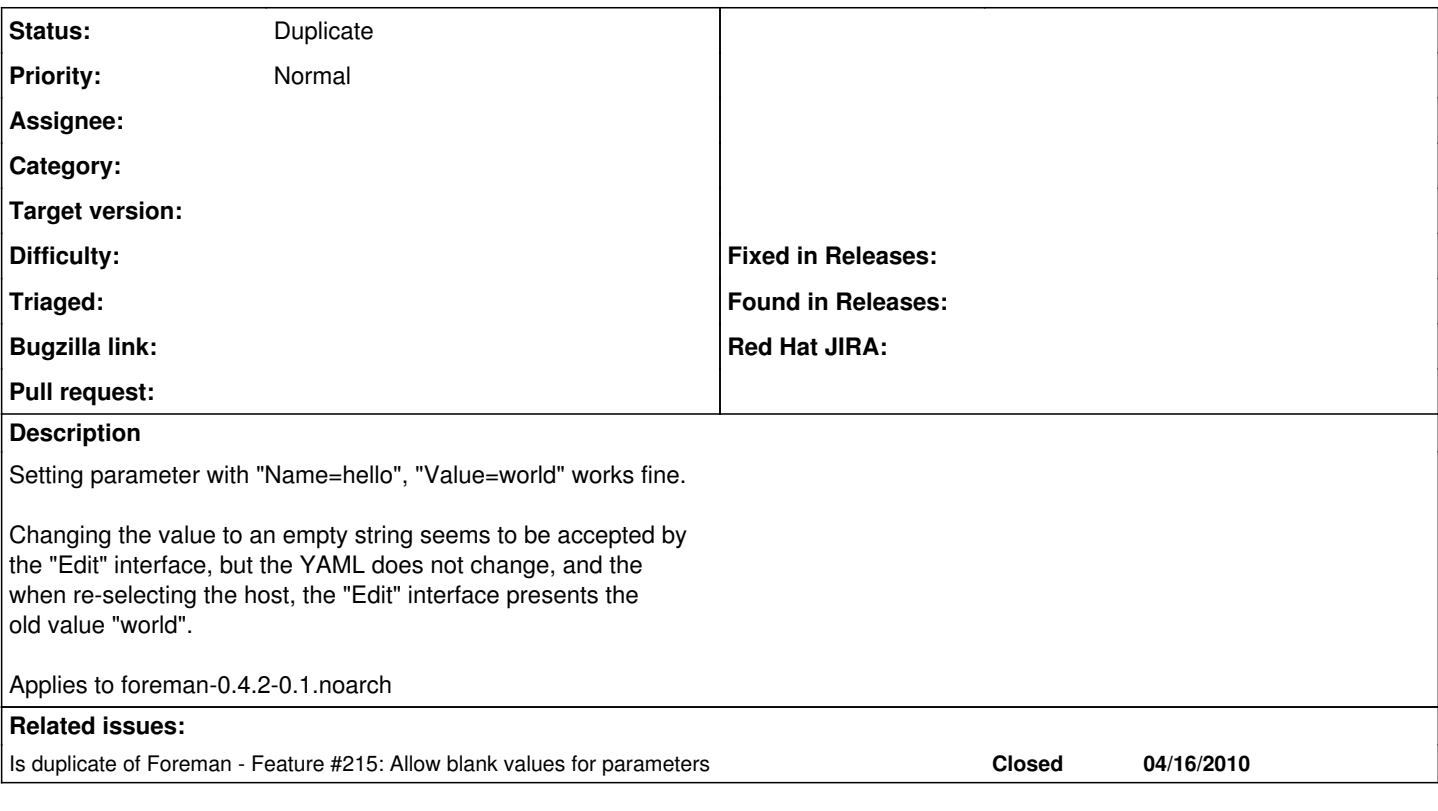

# **History**

#### **#1 - 02/28/2012 08:37 AM - Ohad Levy**

do you want to allow an empty var or are you complaining that by changing to empty var it keeps the old value? see also [#215](https://projects.theforeman.org/issues/215)

#### **#2 - 03/02/2012 10:17 AM - Steve Traylen**

To allow an empty var.

This came up where a global variable was set

x='y'

but then it seems not to be possible to subsequently effectively unset the variable in hostgroup or host. Being able to set

 $x =$ "

would do the trick I believe. So this probably is a duplicate of  $\frac{\text{#215}}{\text{#235}}$  $\frac{\text{#215}}{\text{#235}}$  $\frac{\text{#215}}{\text{#235}}$ .

Steve and Jan,

### **#3 - 07/31/2014 06:55 AM - Dominic Cleal**

*- Related to deleted (Feature #215: Allow blank values for parameters)*

### **#4 - 07/31/2014 06:56 AM - Dominic Cleal**

*- Is duplicate of Feature #215: Allow blank values for parameters added*

## **#5 - 07/31/2014 06:56 AM - Dominic Cleal**

## *- Description updated*

*- Status changed from New to Duplicate*

**#215** does indeed fix this. At long last.